# Politechnika Krakowska im. Tadeusza Kościuszki

# Karta przedmiotu

obowiązuje studentów rozpoczynających studia w roku akademickim 2019/2020

Wydział Inżynierii Lądowej

Kierunek studiów: Budownictwo Profil: Ogólnoakademicki Profil: Ogólnoakademicki Profil: Ogólnoakademicki

Forma sudiów: niestacjonarne **Kod kierunku: BUD** 

Stopień studiów: I

Specjalności: Drogi kolejowe

## 1 Informacje o przedmiocie

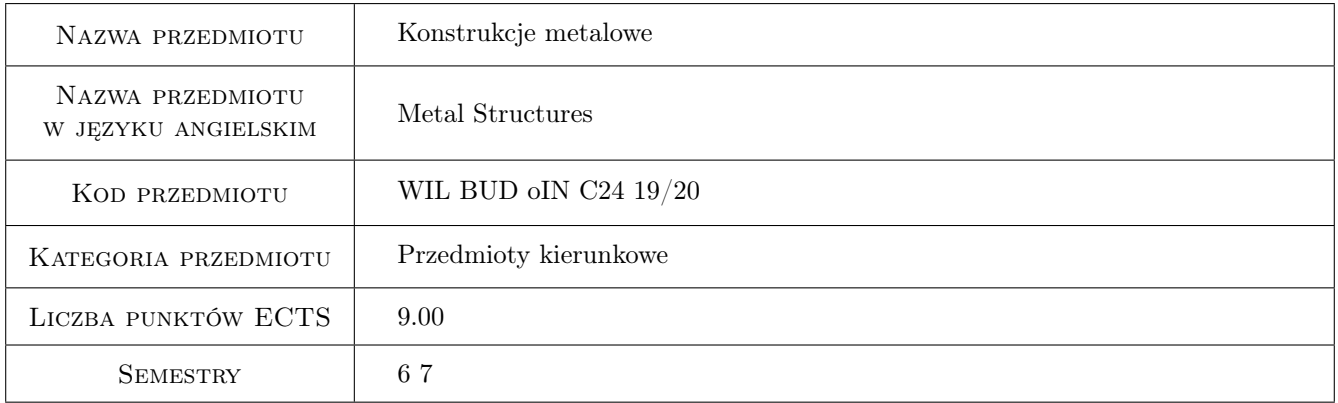

# 2 Rodzaj zajęć, liczba godzin w planie studiów

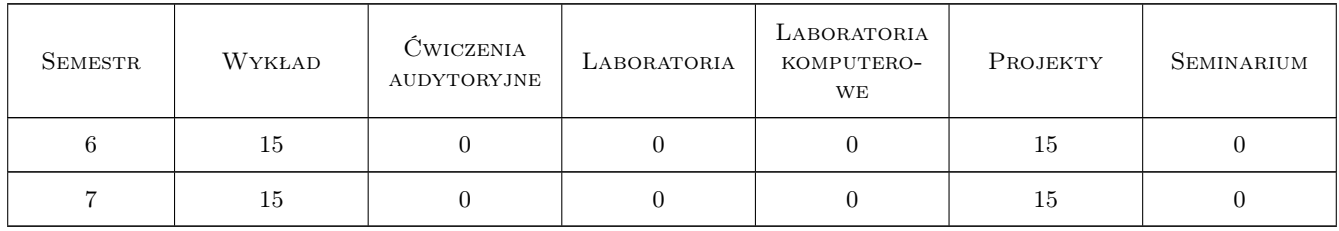

### 3 Cele przedmiotu

Cel 1 Zapoznanie studentów z współczesnymi technologiami wytwarzania wyrobów hutniczych stalowych i aluminiowych dla potrzeb budownictwa.

Cel 2 Zapoznanie studentów z systemem norm europejskich projektowania i wykonania konstrukcji stalowych.

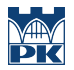

- Cel 3 Zapoznanie studentów z procedurami wymiarowania i konstruowania prosych układów konstrukcyjnych: belek, słupów, ram jednonawowych.
- Cel 4 Zapoznanie studentów z zagadnieniami konstruowania wymiarowania prostych styków i połączeń stalowych elementów montażowych.

# 4 Wymagania wstępne w zakresie wiedzy, umiejętności i innych **KOMPETENCJI**

1 Zagadnienia pełnego kursu wytrzymałości materiałów i pierwszego semestru mechaniki budowli

### 5 Efekty kształcenia

- EK1 Umiejętności student zna podstawowe pojęcia i procedury obliczeniowe nosności przekrojów i pretów stalowych klasy 1, 2 i 3.
- EK2 Umiejętności student potrafi opracowac projekt technologiczny, montażowy prostych konstrukcji stalowych: pomostów technologicznych, dachów, hal jednonawowych.
- EK3 Wiedza student potrafi identyfikować imperfekcje lokalne i globalne konstrukcji pretowych oraz wskazać ich wpływ na nośnośc ram stalowych.
- EK4 Wiedza student, wykorzystując klasyfikacje przekrojów stalowych potrafi sformułować odpowiednią procedurę obliczeniową wymiarującą proste konstrukcje prętowe oraz ich połączenia

# 6 Treści programowe

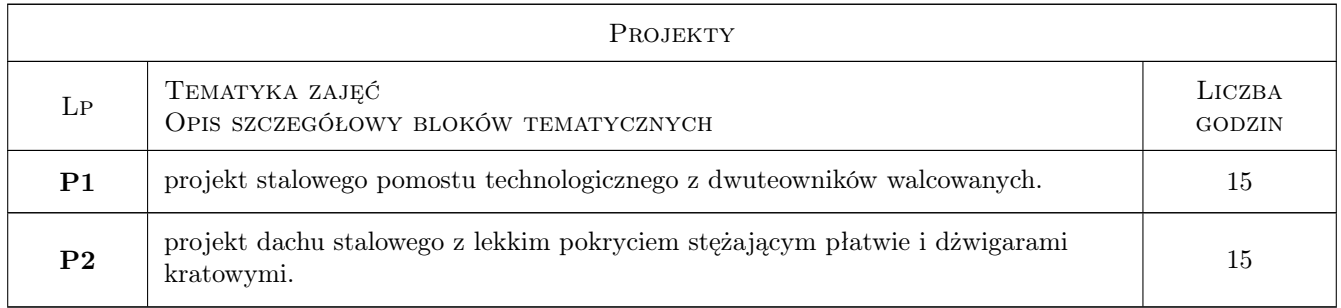

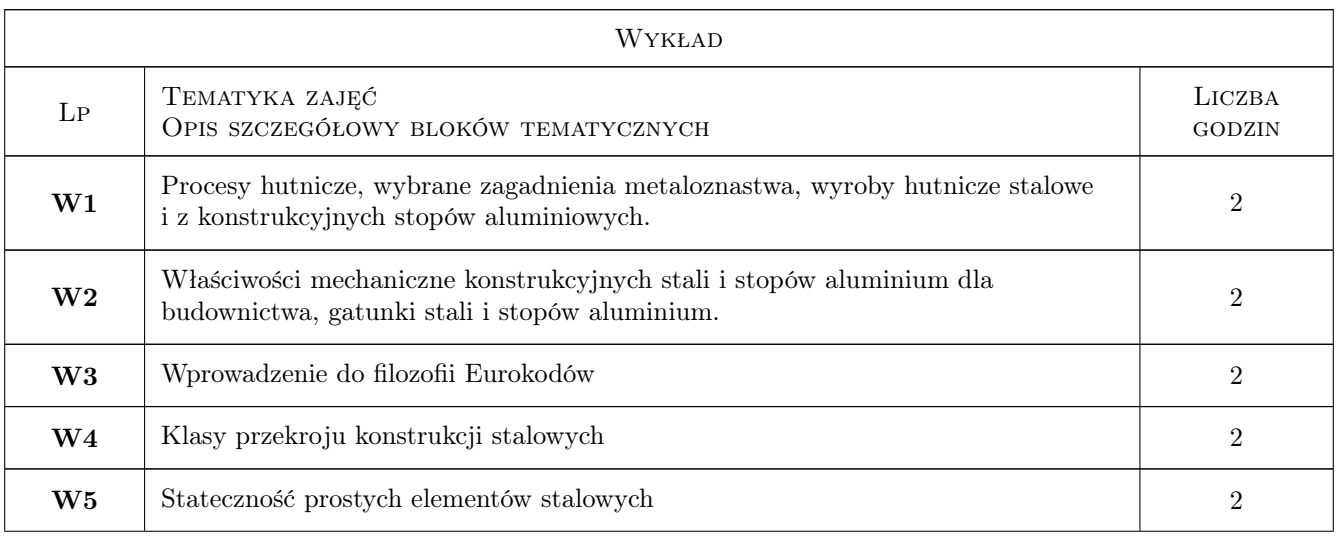

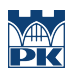

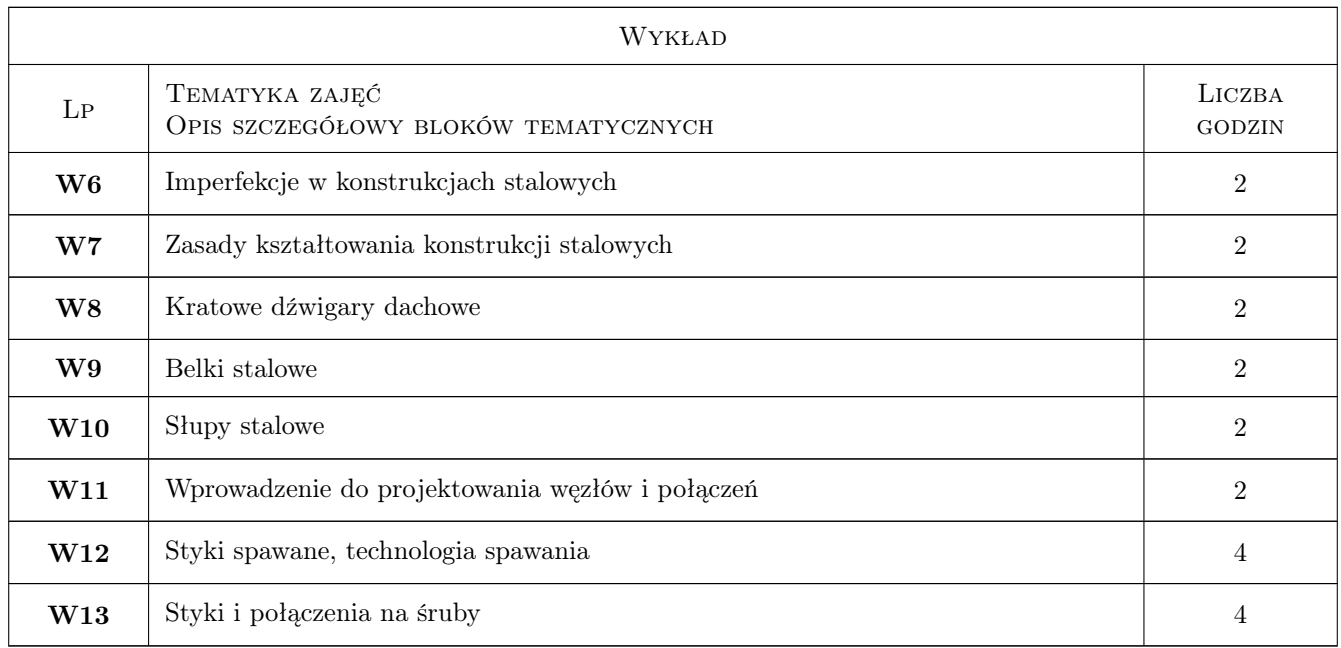

# 7 Narzędzia dydaktyczne

- N1 Wykłady
- N2 Konsultacje
- N3 Ćwiczenia projektowe
- N4 Prezentacje multimedialne
- N5 Praca w grupach

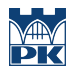

# 8 Obciążenie pracą studenta

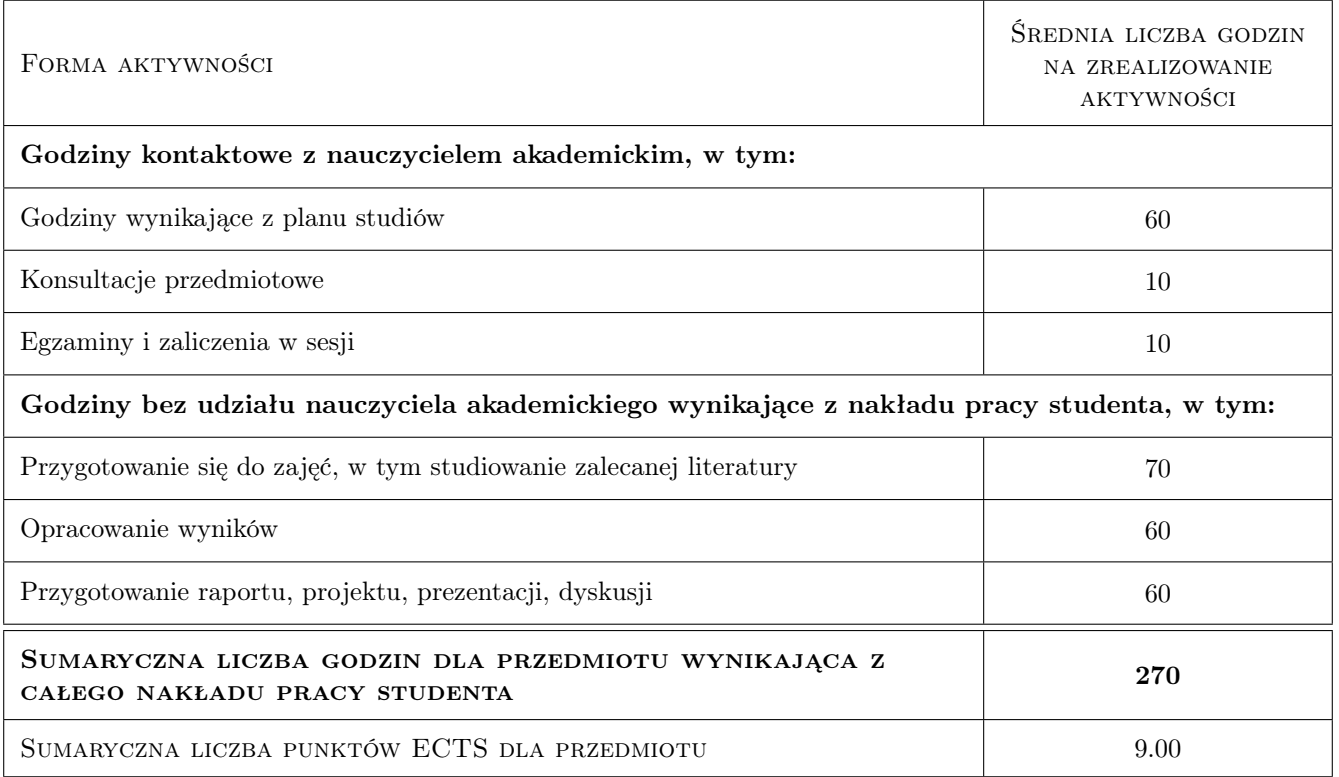

# 9 Sposoby oceny

#### Ocena formująca

- F1 Kolokwium
- F2 Ćwiczenie praktyczne

#### Ocena podsumowująca

- P1 Test
- P2 Egzamin pisemny

## Kryteria oceny

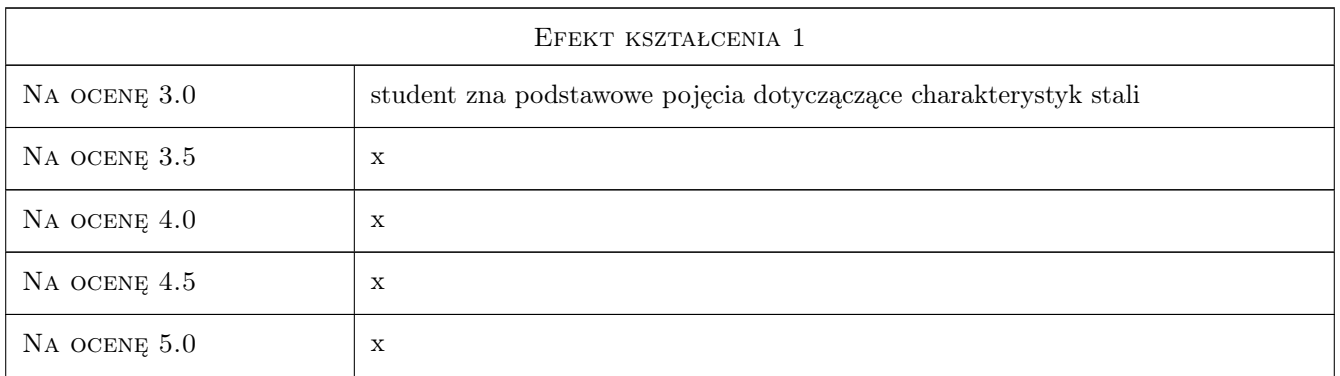

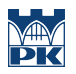

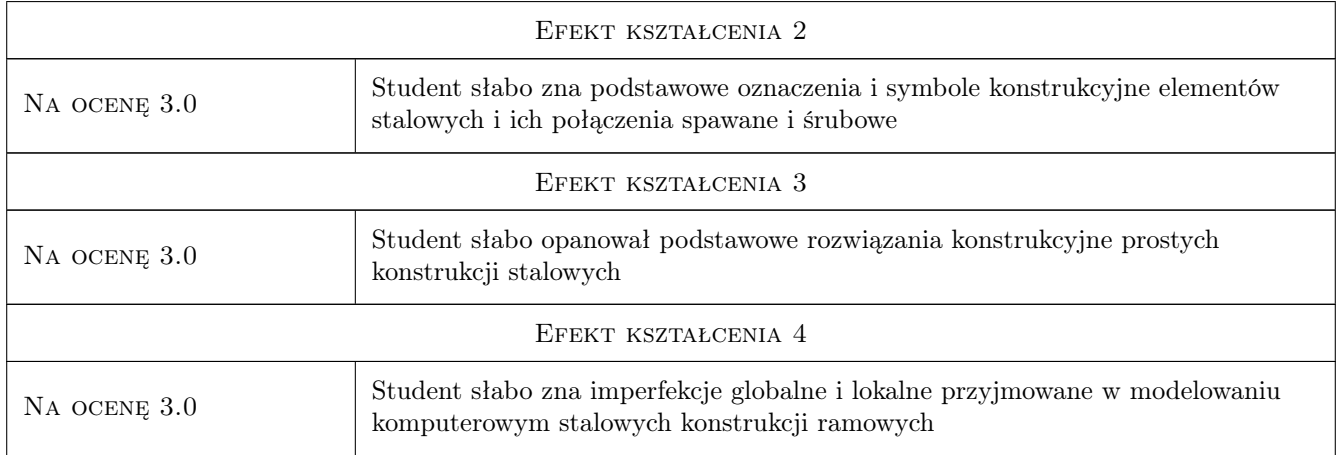

# 10 Macierz realizacji przedmiotu

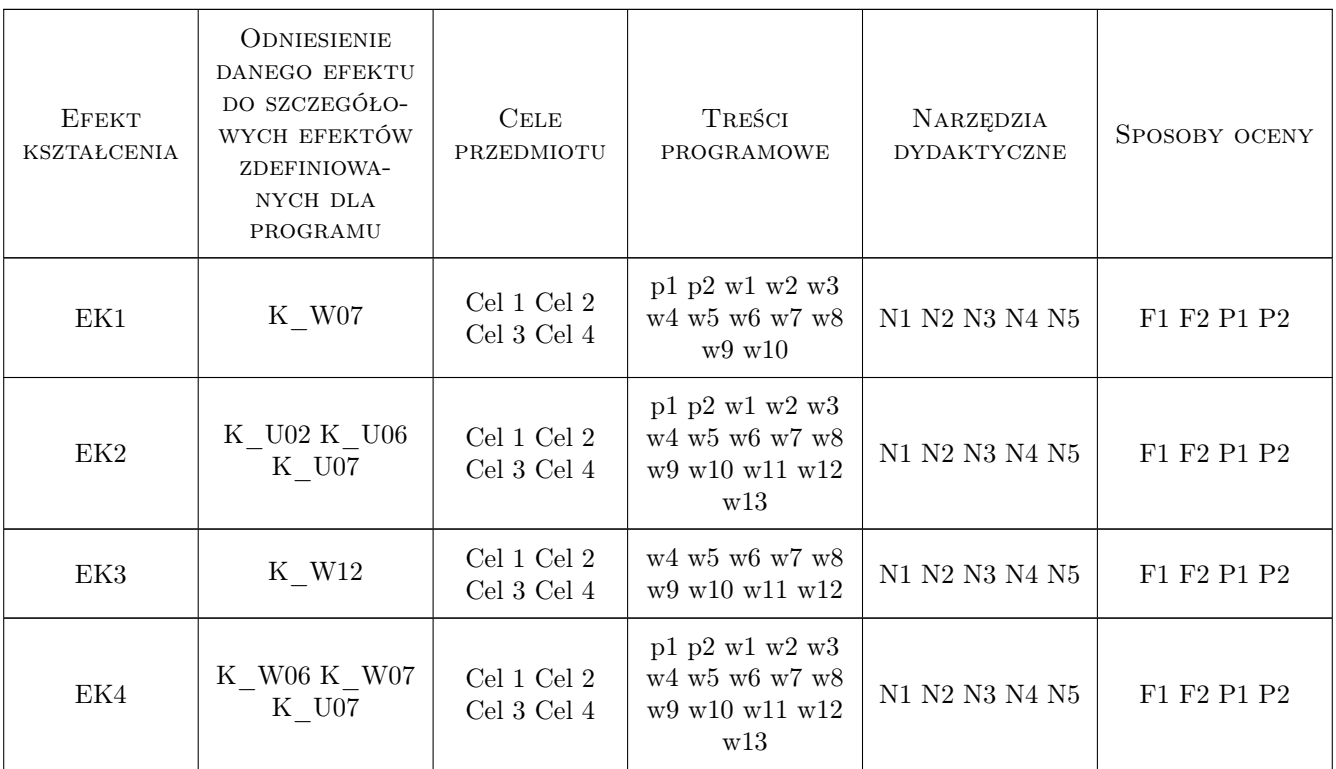

# 11 WYKAZ LITERATURY

### Literatura podstawowa

[1 ] Kazimierz Rykaluk — Konstrukcje stalowe. Podstawy i elementy, Wrocław, 2007, Dolnośląskie Wydawnictwo Edukacyjne

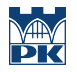

[2 ] Praca zbiorowa — Budownictwo ogólne, tom 5. Stalowe konstrukcje budynków projektowanie wg eurokodów z przykładami obliczeń, warszawa, 2010, Arkady

#### Literatura uzupełniająca

[1 ] PN-EN 1993-1-1 — Eurokod 3. projektowanie konstrukcji stalowych. częśc 1-1: regóły ogólne i regóły dla budynków., Warszawa, 2006, PKN

### 12 Informacje o nauczycielach akademickich

#### Osoba odpowiedzialna za kartę

dr inż. Tomasz Michałowski (kontakt: tmichal@pk.edu.pl)

#### Osoby prowadzące przedmiot

1 mgr inż. Mirosław Boryczko (kontakt: )

2 dr inż. Maciej Suchodoła (kontakt: )

3 mgr. inż. Kamil Kmiecik (kontakt: )

4 dr inż. Tomasz Michalowski (kontakt: tmichal@pk.edu.pl)

5 dr inż. Piotr Woźniczka (kontakt: )

6 dr inż. Paweł Zwirek (kontakt: )

### 13 Zatwierdzenie karty przedmiotu do realizacji

(miejscowość, data) (odpowiedzialny za przedmiot) (dziekan)

PRZYJMUJĘ DO REALIZACJI (data i podpisy osób prowadzących przedmiot)

. . .